## <span id="page-0-0"></span> **NotifyEventStr**

NotifyEventStr . , . NotifyEventStr String.

:

:

function NotifyEventStr(objtype : String, id : String, event : String, param<value> [, param<value>] : String )

1. **objtype** – . , . : String, . 2. **id** – . () **objtype** . : String, . 3. **event** – . , . : String, . 4. **param<value>** – . . () .

:

"param<value>",

**param** – ;

**value** – .

:

"param1<value1>,param2<value2>…".

 $\ldots$ , , , , ;

DoReactStr("CAM","1","MD\_START","");

**param**: String, . **value**: String, .

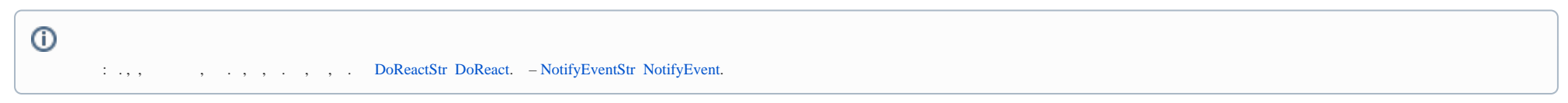

 $\ll \gg$  . 1 4 – 1, 5 10 – 2.

```
if (Event.SourceType == "CAM" && Event.Action == "MD_START")
{
        var regionid;
        if (Event.SourceId <=4)
         {
                regionid = "1";
         }
        if ((Event.SourceId > 4) && (Event.SourceId <= 10))
         {
                regionid = "2";
 }
        NotifyEventStr("REGION", regionid, "PANIC_LOCK", "");
}
```